## Manual de Identidad **Corporativa**

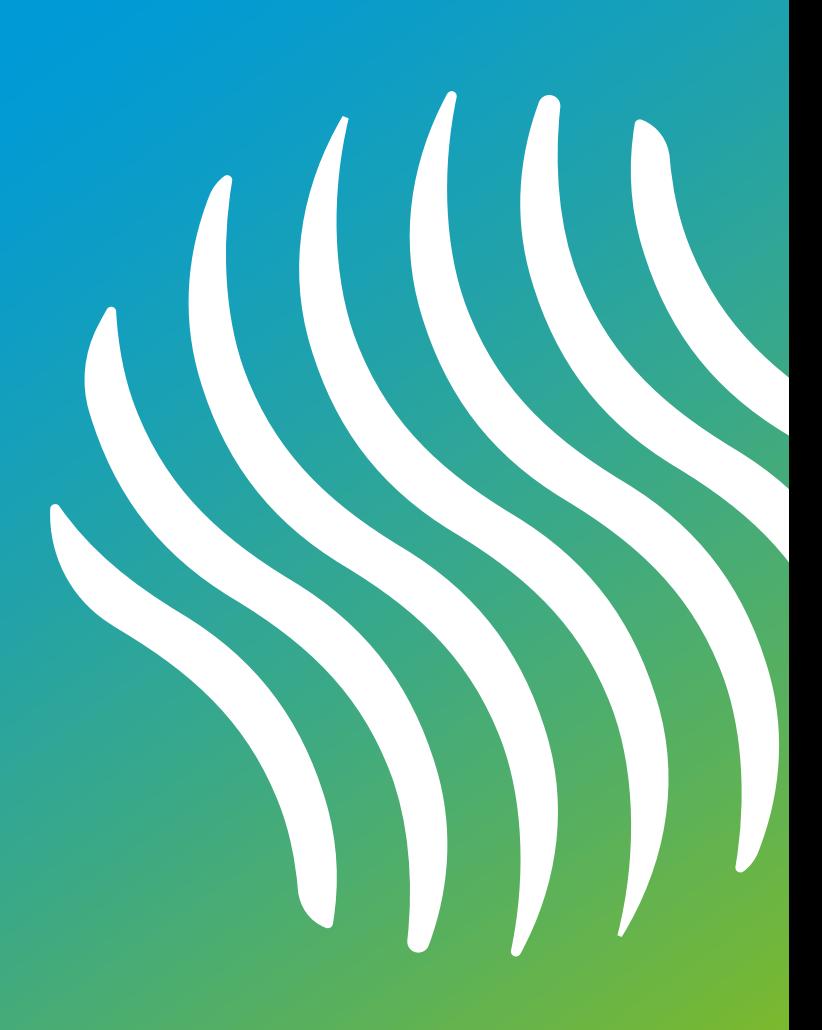

## 0 Índice

0.1 Especificaciones 0.2 Tipografía 0.3 Colores 0.4 Variaciones 0.5 Buenas prácticas

## 0.1 Especificaciones

### Zona de seguridad

## Construcción del logo

**Él área de líneas grises es la zona segura.** Otros elementos gráficos y visuales pueden colocarse con seguridad hasta el área azul contigua.

**El azul indica espacio libre.** El área azul debe mantenerse libre de todos los demás elementos gráficos y visuales.

El espacio mínimo requerido es definido por la altura del texto (X) en la versión horizontal y 1,5X en la versión vertical.

**El esquema constructivo del logo se indica a la derecha.**

Las líneas azules indican las proporciones correctas de los elementos, basada en una cuadrícula. X

X

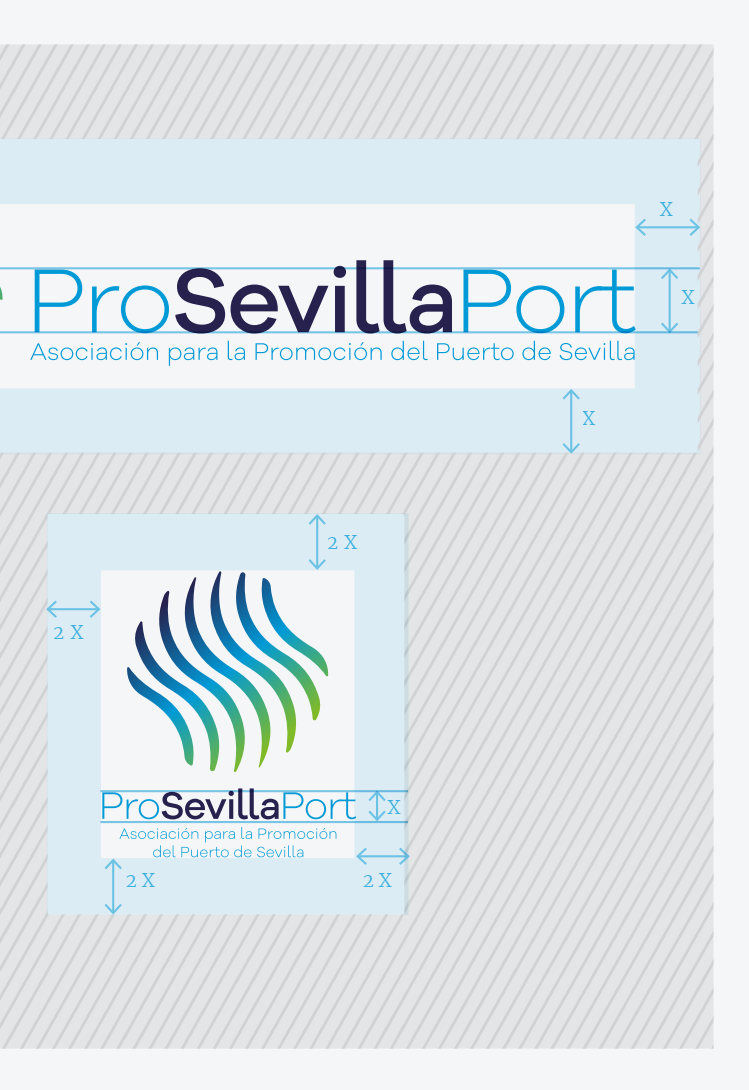

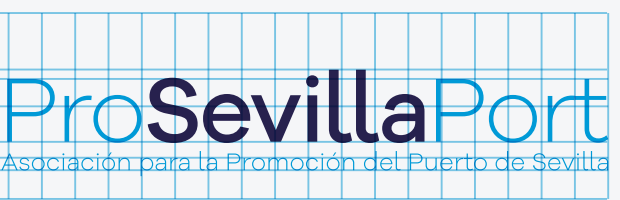

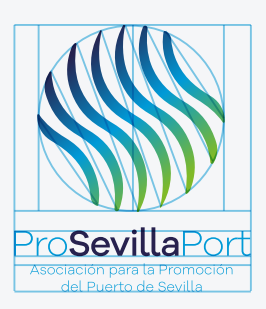

**Montserrat** es muy similar a la tipografía de la logomarca y puede usarse sólo en titulares en material impreso (folletos, presentaciones…) o en la web.

No debería usarse en cuerpos de texto: en este caso usaremos la familia complementaria.

Esta fuente está disponible para descarga en Google Fonts: https://bit.ly/29EeoJ6

**Usaremos sólo estas dos familias tipográficas en la identidad corporativa de ProSevillaPort.** 

La tipografía usada en el logotipo es una versión de **Galano Grotesque,** sin embargo en las aplicaciones usaremos **Montserrat**, muy similar, pero libre de derechos.

Como tipografía complementaria usaremos la familia **Merriweather**, de uso más flexible, que contrasta con la fuente principal y también es libre de derechos.

## 0.2 Tipografía

## ABCDEFGHIJKLMNOPQRSTUVWXYZ abcdefghijklmnopqrstuvwxyz 1234567890!@£\$%^&\*() Merriweather ABCDEFG abcd1234

# Montserrat ABCDEFGHIJKLMNOPQRSTUVWXYZ ABCDEFG abcd1234

abcdefghijklmnopqrstuvwxyz 1234567890!@£\$%^&\*()

### Cuándo usar:

Familia tipográfica

**Merriweather** debe usarse para el resto de aplicaciones, eligiendo en cada caso el grosor más adecuado de entre los que forman la familia. Esta fuente está disponible para descarga en Google Fonts: https://bit.ly/2jXWWCv

### Cuándo usar:

ProSevillaPort Manual de Identidad Corporativa ProSevillaPort Manual de Identidad Corporativa

## 0.3 Colores

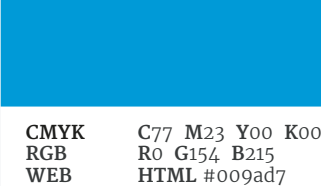

**CMYK C**54 **M**0 **Y**100 **K**0 **RGB R**132 **G**189 **B**0 **WEB HTML** #84BD00

**CMYK C**99 **M**98 **Y**32 **K**36 **RGB R**38 **G**33 **B**78 **WEB HTML** #26214e

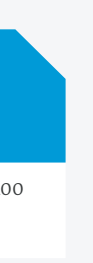

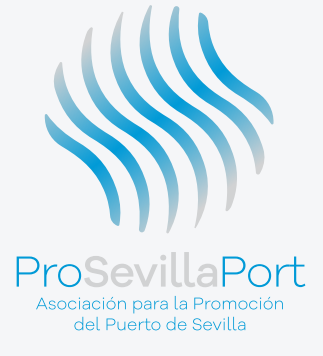

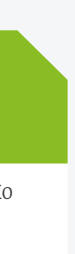

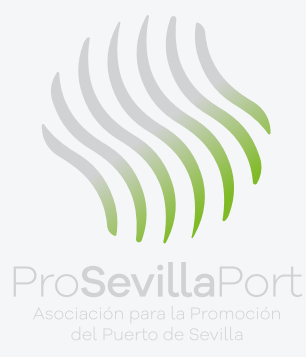

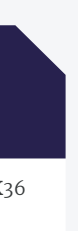

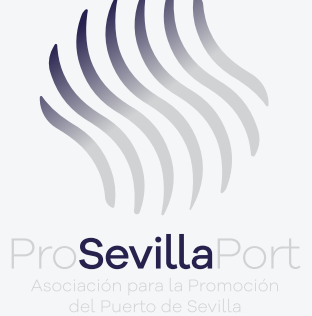

Pantone 376C Dark Lemon Lime

Pantone 274C

Pantone 2925C Kahu Blue

Paua

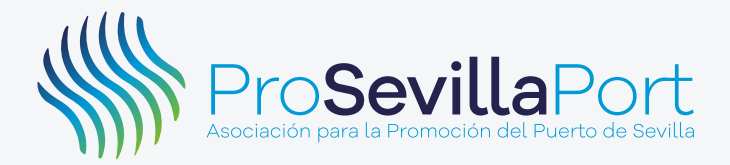

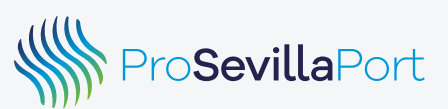

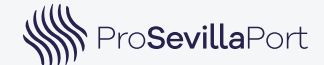

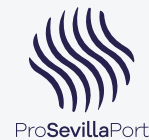

## 0.4 Variaciones

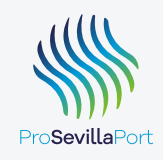

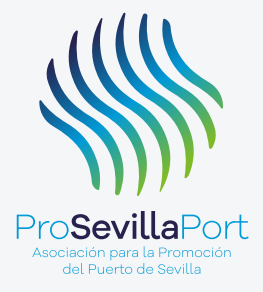

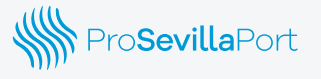

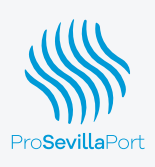

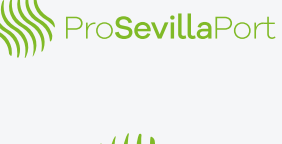

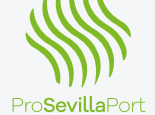

**WWW ProSevillaPort** 

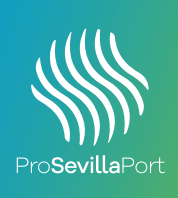

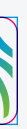

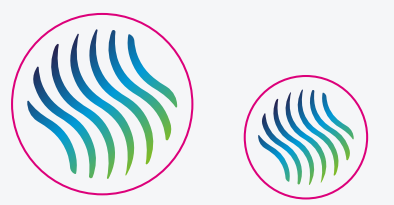

## Versión a todo color

**Esta es la versión a usar de forma principal. Contiene los 3 colores corporativos.**  Según la aplicación elegiremos la versión horizontal o la vertical. En tamaños muy pequeños eliminaremos el tagline.

### Versión monocromática

**Versión a utilizar cuando se imprima a un color con semitonos.** Se puede usar en cualquiera de los colores corporativos o negro. Este uso del color puede ser útil para diferenciar actividades, publicaciones, etc.

Igualmente, pueden usarse las versiones horizontal o vertical en función de las proporciones del espacio disponible.

### Versión en negativo

**Esta versión es la que usaremos cuando tengamos que usar el logo en blanco sobre un fondo de color o fotográfico.**

Del mismo modo, puede usarse la versión vertical u horizontal según el contexto.

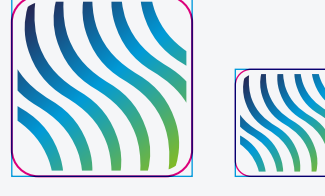

### Social Media

**Versiones para redes sociales.** 

**2 versiones.** La primera versión puede usarse en perfiles cuyo contenedor sea cuadrado o con esquinas redondeadas como Twitter, Facebook etc. (las líneas son sólo indicativas)

La segunda versión está destinada a perfiles con contenedores circulares como Google+, Instagram etc.

## 0.5 Buenas prácticas

NO: Logomarca

## NO: Tipografía

### NO: Proporciones

## NO: Colores

### USOS PROHIBIDOS

**Para asegurar la coherencia de la imagen corporativa de la empresa la regla básica es no modificar ninguna parte del imagotipo.**

Algunos ejemplos de usos no permitidos se exponen más abajo. A la derecha, su uso correcto, para comparación.

**No cambie de posición ni tamaño ninguna parte** 

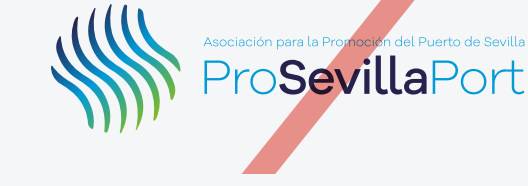

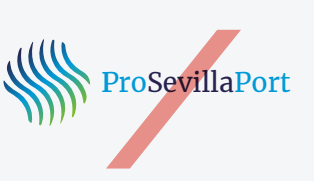

**del imagotipo.**

**No use ninguna otra corporativa, ni siquiera la** 

**tipografía por muy parecida que sea a la sustitutiva ni la complementaria.**

**No escale** 

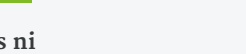

**desproporcionadamente el imagotipo ni ninguna parte del mismo.**

**No cambie los colores ni parecidos. Use la presente** 

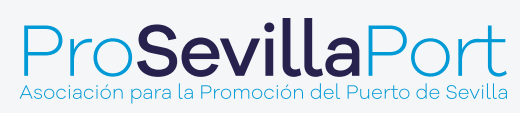

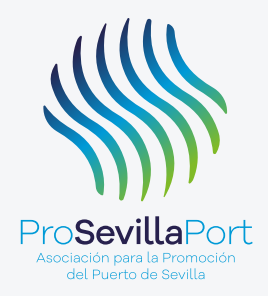

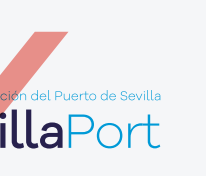

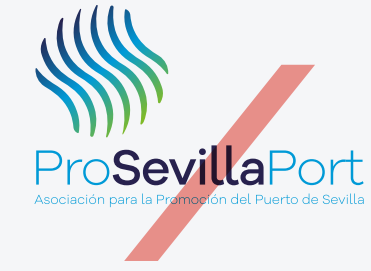

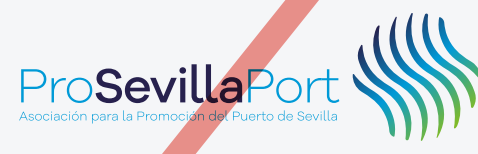

**siquiera por otros guía para utilizar los colores correctos.**

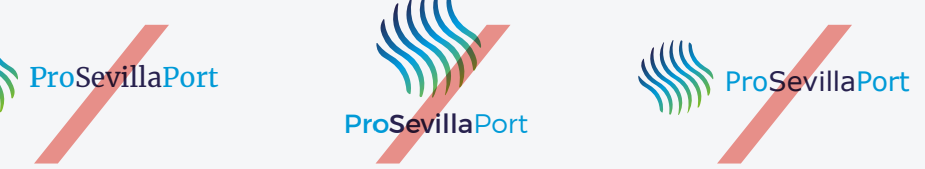

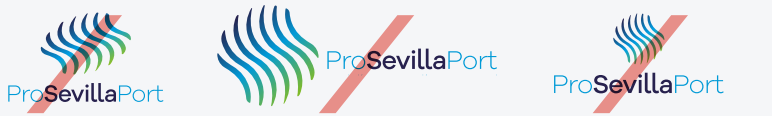

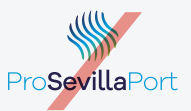

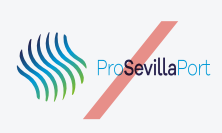

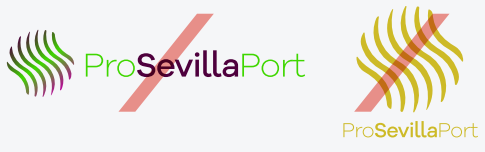

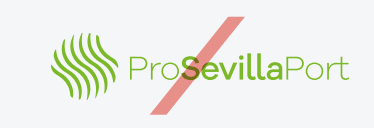

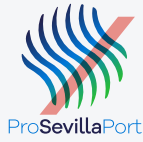

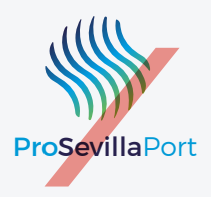